# GSoC 2021 PostgreSQL Project Proposal

**pgagroal: Metrics and monitoring**

### **1. Basic Information**

Name: Junduo Dong Email: andj4cn@gmail.com GitHub: An-DJ Location: Jincheng, China(UTC+08:00)

## **2. About me**

I'm Junduo Dong, a 22-year-old studying at China University of Geosciences. My major is Software Engineering, especially focusing on spatial databases and spatial distributed computing.

I once worked as a R&D intern in the Infrastructure Group of the Data Technology Department of Xiaomi in 2019. I am mainly responsible for the development of internal micro-service framework and the maintenance of infrastructure such as traffic monitoring. So I have some experience with monitoring system design and cloud-native monitoring tools such as Grafana and Prometheus.

I am familiar with Back-end stack and programming languages such as C/C++, Java and Golang. I have a lot of experience in the development of back-end services and the use of database middleware, such as Hikari, ShardingSphere, etc.

In addition, I am also an open source enthusiast. I love open source projects related to distributed systems and distributed databases and I am currently a code contributor for TiDB, a cloud native distributed database.

## **3. About pgagroal**

From my perspective, pgagroal is a protocol-native PostgreSQL connection pool which has higher performance than others. Pgagroal provides an out-of-the-box connection pooling mechanism to reduce the performance overhead caused by frequent database connection creation and destruction. Pgagroal provides authentication and limitation mechanisms to manage database access. The failover solution in pgagroal supports database failure recovery. Pgagroal's

administration and cli tools allow you to gracefully shutdown connection pool, remove idle connections and other management operations locally or remotely, which makes managing it extremely convenient. Meanwhile, pgagroal supports Transport Layer Security (TLS) V1.2 + and PostgreSQL v3 protocol.

Pgagroal uses the process model "fork" which forks a child process to handle one connection to PostgreSQL. The child process can be terminated or crashed when fatal errors occur or connection closed so that the main process of pgagroal cannot be influenced. Library libev is used in pgagroal to handle network requests caused by clients, database servers or internal modules.

Relatively speaking, pgagroal shows better performance by pgbench test [https://agroal.github.io/pgagroal/performance.html]. More importantly, pgagroal can be better integrated with cloud native ecology such as Prometheus and Grafana. Monitoring metrics can assist DBAs to judge the current state of the system. A good monitor dashboard can help DBAs troubleshoot performance bottlenecks or other exceptions in pgagroal. Prometheus support in

pgagroal can make it easier to collect metrics and visualize them in the Grafana dashboards.

The main architecture of pgagroal is shown below.

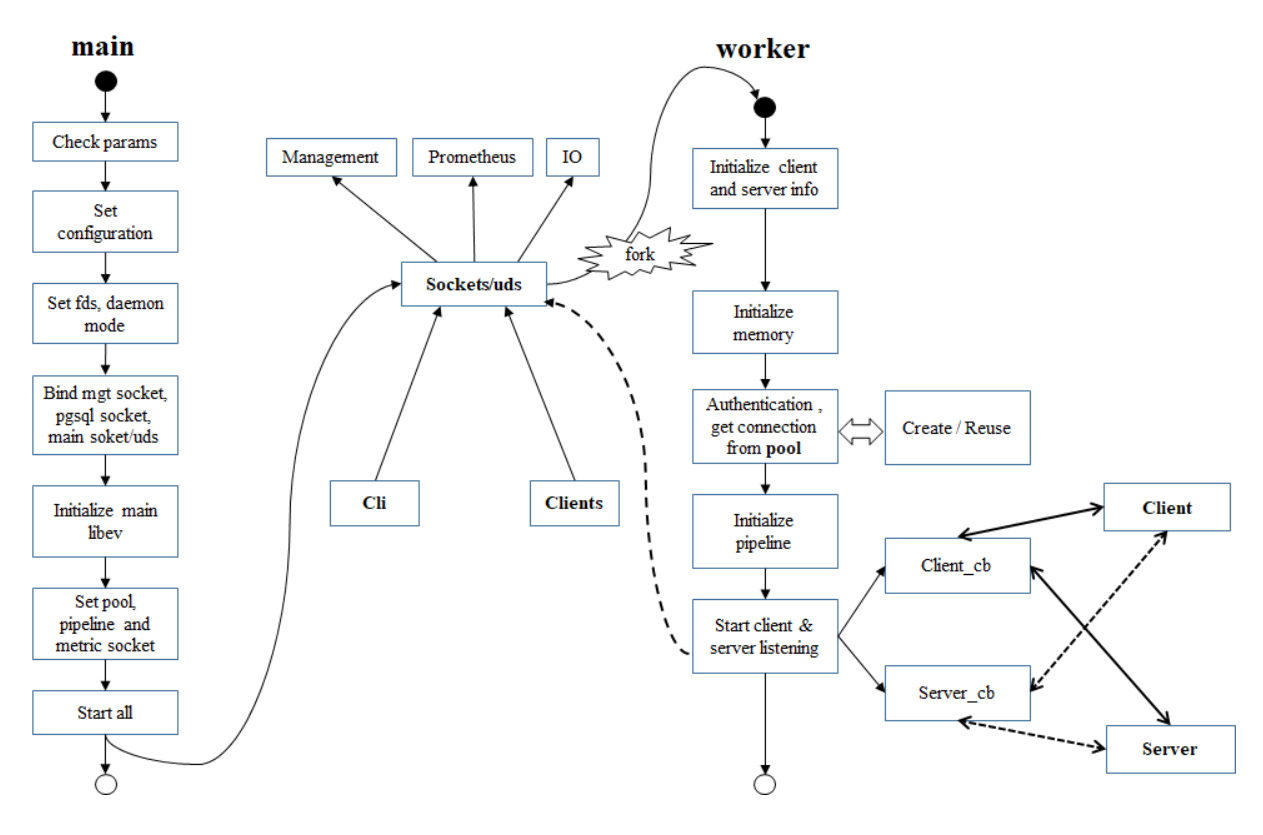

**<sup>4.</sup> About GSoC**

Project "Metrics and monitoring" aims to collect more effective metrics which can stand for current status of pgagroal's pool, connections, clients, servers and internal state. Finally, the metric data can be illustrated by one or more Grafana dashboards to show clearly what DBA desires to know.

The monitoring points of the current system have been roughly complete, which offers a mature framework for adding more metrics and exposed by Prometheus. We can add more appropriate monitoring points and make practical and attractive Grafana dashboards.

#### **5. Metrics**

Pgagroal now includes metrics covering a number of areas such as the pool itself, limits of user-database-application configured in "pgagroal\_hba.conf", connection state counter and so on. The current metrics can be roughly divided into 3 modules: "Pool", "Limit" and "Connection".

Based on my experience of monitoring systems and other implementations of connection pools, I think the monitoring metrics of pgagroal can cover the 6 areas (modules) below:

- **Pool** metrics which cover the pool state, result counter, authentication and so on. Metrics in pgagroal now include pool state, authentication counter and session distribution, but no normal query and transaction counter which can characterize the ability of current interactions.
- **Limit** metrics which cover all user-database-application-limit tuples. Metrics in pgagroal now has totally included all limitations such as max\_connections and active\_connections.
- **Server** metrics which cover all PostgreSQL instances' state, distribution of databases and so on. Metrics in pgagroal now just include server state and error counter, but no distribution of current connection and query amounts in different databases. The distribution metrics can show the hot or cold databases and give recommendations for DBAs to split or merge databases.
- **Client** metrics which cover clients' state, wait time and count before being allocated connections by pool and so on. There are no metrics about clients such as wait time and in use amounts which can show if the limit rule or resource configuration should be adjusted by the administrator.
- **Connection** metrics which cover all connections' state, result counter and so on. Metrics in pgagroal now include enough counters to show history and current connection state such as success return, error termination and timeout return etc.

● **Internal** metrics which cover resources which are in use such as network traffic, memory and socket. There are no metrics referring to internal resource information which can characterize the physical resource occupancy of pgagroal.

Combined with the above analysis, the more complete monitoring modules and details of pgagroal are as follows ('E' for 'Exist', 'N' for 'Not exist'). This GSoC project will focus on adding the following 'N' metrics according to their priorities.

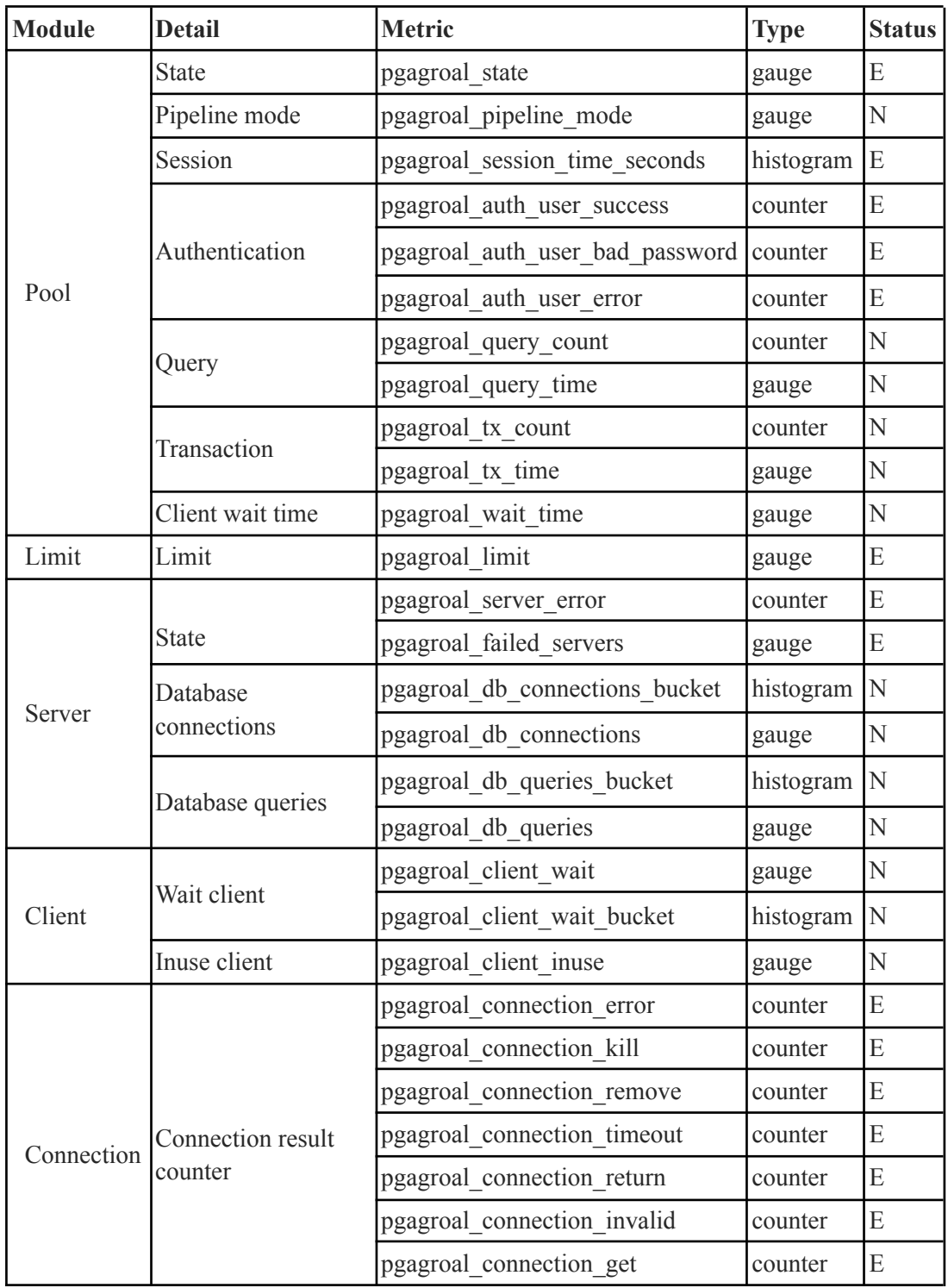

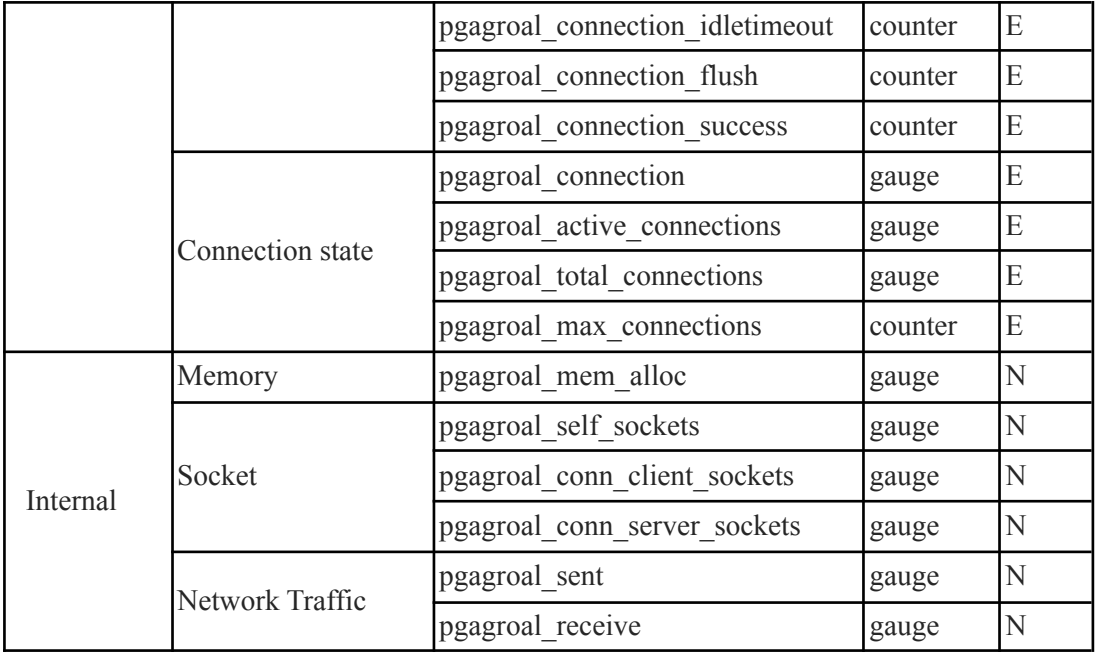

The 'N' metrics above have the following meanings.

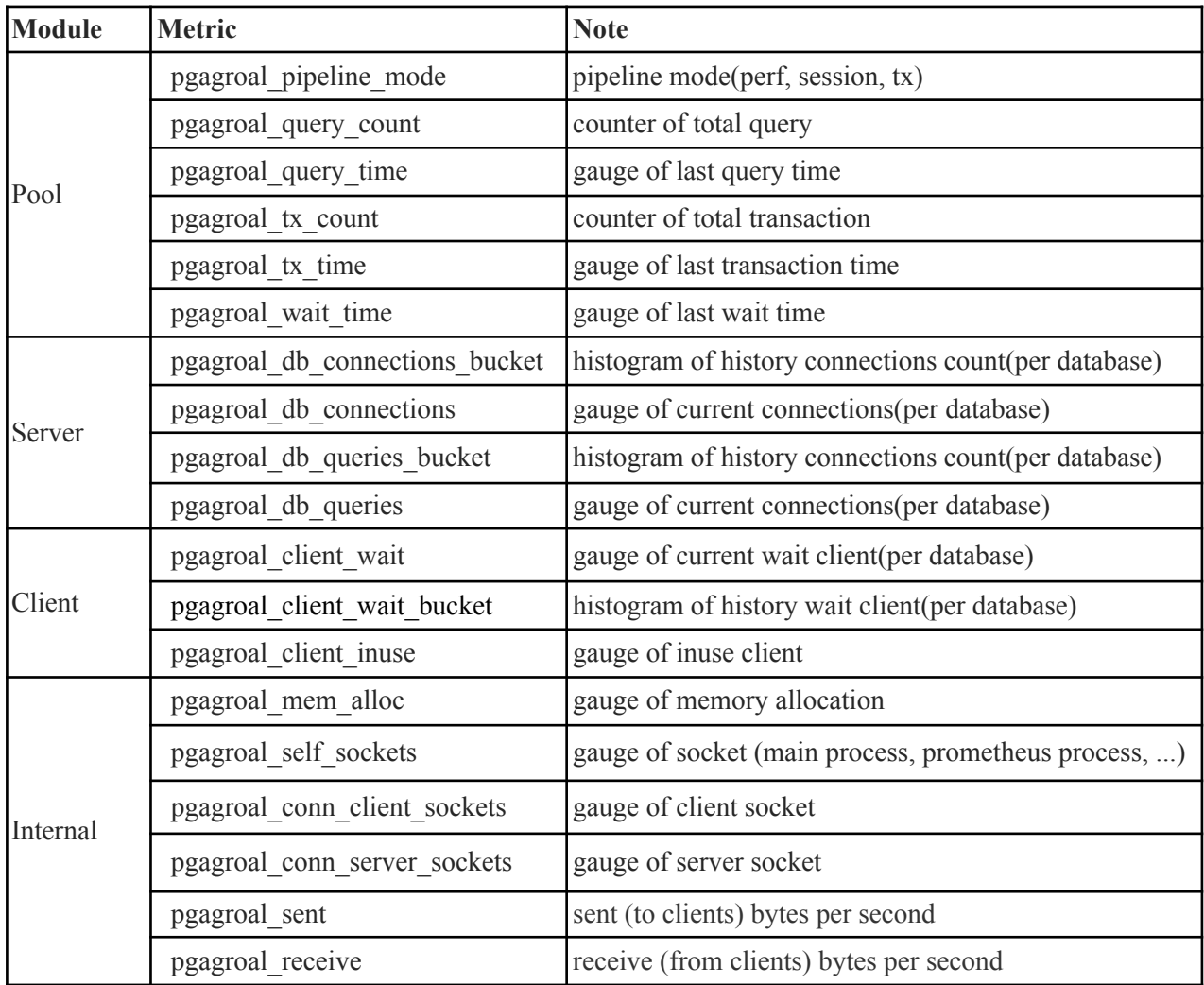

I noticed that the general steps for adding a new metric are below:

- Initialize the corresponding metric variable
- Add metric function to "prometheus.h" and implement it in "prometheus.c" by atomic function in C
- Call the function at the appropriate place to increase or decrease the metric
- Append the new metric to "data" variable in "metrics\_page" function to show it on metric page

## **6. Grafana dashboard**

After enough metrics have been added to Prometheus exporter, I will make a practical and attractive Grafana dashboard. The dashboard is mainly divided into 6 parts: "Pool", "Limit", "Server", "Client", "Connection" and "Internal". Each part consists of a suitable metric panel which corresponds to a pgagroal metric. For example, the state panel "pgagroal state" corresponds to the metric "pgagroal\_state", and the bar chart "pgagroal\_session\_time\_seconds" corresponds to the metric "pgagroal\_session\_time\_seconds".

**88** pgagroal\_dashb  $\circ$  $\ddot{\phantom{0}}$ 88 up  $\circledcirc$ ශ  $\bf{0}$  $18.45$  $1.25$ 0.750 0<br>18:35

A panel is shown below that is configured based on the currently available metrics:

## **7. Schedule**

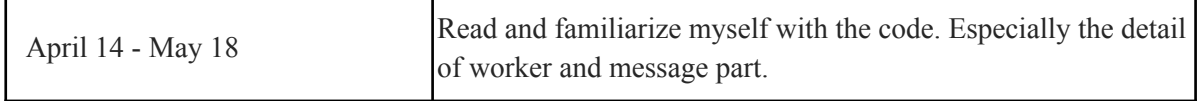

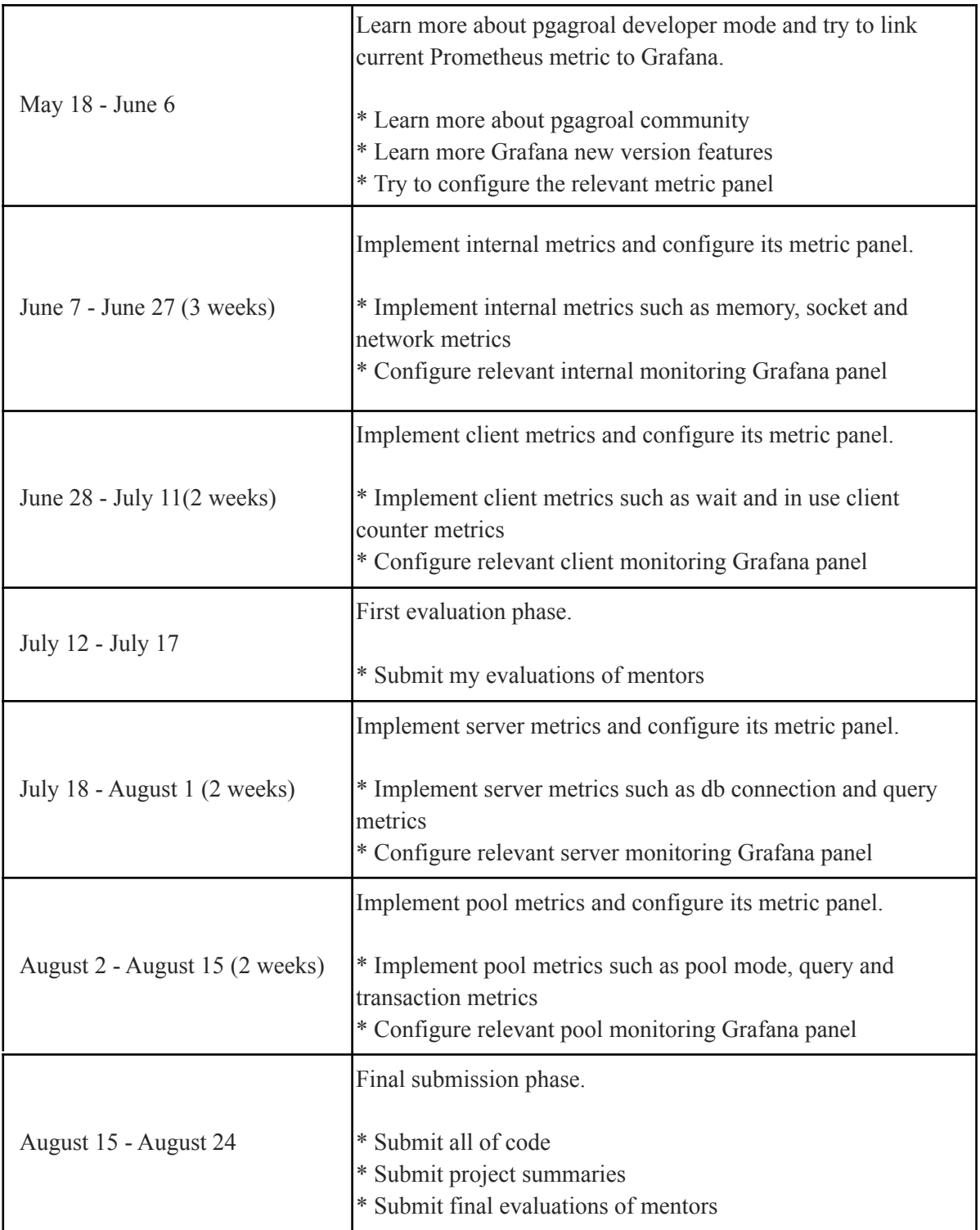